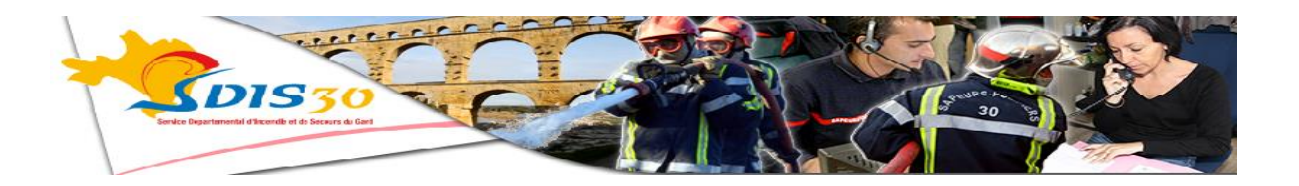

## **Feu de Foret Communes de Nîmes et Courbessac 1 Septembre 2019 Communiqué de 18h45**

**Depuis 16h30, les sapeurs-pompiers du Gard, épaulés par nos collègues de la Lozère et l'Aveyron luttent contre 1 un violent départ de feu de forêt au chemin du Mas de Christol à Nîmes.**

**Environ 30 engins de lutte et plus de 100 soldats du feu sont au contact et ont procédé à de nombreuses protections d'habitations.**

**4 Canadairs ont également été engagés et appuient les forces au sol. 24 largages ont été réalisés à cette heure.**

**8 Maisons d'habitations et une vingtaine de résidents ont été évacués dans le cadre des protections. 15 HA de garrigues et foret ont été parcourus.**

**Il n'y a pas de victime, ni de dégâts.**

**Un poste de commandement est activé place ville vieille à Courbessac.** 

**L'engagement rapide et massif de nombreux moyens a porté ses fruits et le feu baisse en intensité même s'il reste actif sur certains secteurs.**

**Les sapeurs-pompiers du Gard demandent à la population de ne pas se rendre sur les lieux. La vigilance est l'affaire de tous en cette période à risque. Prière de contacter au plus vite le 18 ou 112 pour tout départ de feu.**

**Contact :**

**Commandant Eric AGRINIER Chargé de communication opérationnelle 06 80 48 13 89**

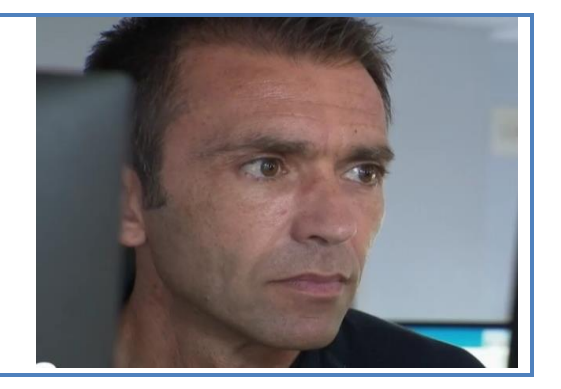

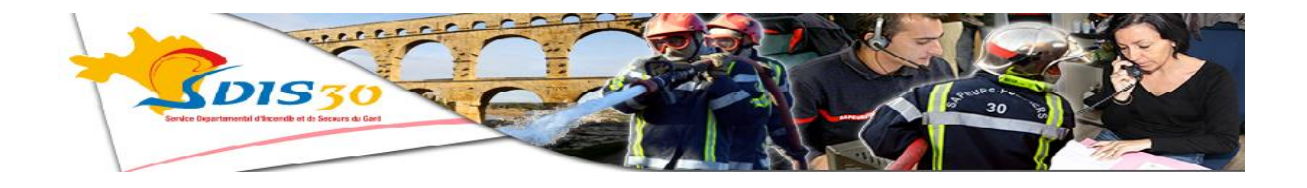

## **Pour nous suivre, n'hésitez pas à cliquer sur les liens suivants :**

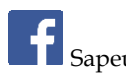

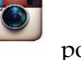

Sapeurs-Pompiers du Gard **Compiers du Gard** pompiersdugard sapeurs-Pompiers du Gard SDIS 30

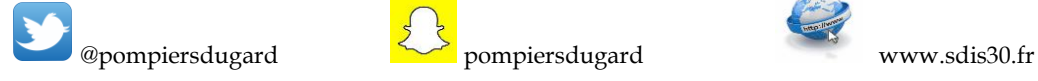

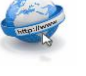

**You** Tube